Муниципальное бюджетное общеобразовательное учреждение средняя общеобразовательная школа с.Онор муниципального образования городской округ «Смирныховский» Сахалинской области

> Утверждена приказом директора от «21» августа 2023 г. № 180

> > Т.Н. Сковородко

 ДОКУМЕНТ ПОДПИСАН ЭЛЕКТРОННОЙ ПОДПИСЬЮ

Сертификат: 2EAECD62BEEB4BEE8E5154F49AFB1B91 Владелец: Сковородко Татьяна Николаевна Действителен: с 08.06.2023 до 31.08.2024

Рабочая программа внеурочной деятельности «Медиастудия» для обучающихся 10 класса

# **Ожидаемые результаты**

- ➢ владение программами PowerPoint и Movie Maker;
- ➢ умение работать с аудиофайлами в аудиоредакторах.

# *Личностные результаты:*

- ➢ развитие стремлений к творческой и исследовательской деятельности в учебном процессе;
- ➢ развитие эстетического вкуса и дизайнерских способностей;
- ➢ формирование способности к самооценке на основе критериев успешности творческой деятельности;
- ➢ реализация творческого потенциала в процессе коллективной (индивидуальной) работы.
- ➢ умение работать в коллективе, уважительно относиться к труду других.

# *Метапредметные результаты:*

# *регулятивные УУД:*

- ➢ умение планировать свое действие в соответствии с поставленной задачей и условиями ее реализации, в том числе во внутреннем плане;
- $\triangleright$  умение осуществлять итоговый и пошаговый контроль по результату;
- ➢ умение вносить необходимые коррективы в действие после его завершения на основе его оценки и учета характера сделанных ошибок;
- ➢ *коммуникативные УУД:*
- ➢ умение учитывать разные мнения и стремиться к координации различных позиций в сотрудничестве;
- ➢ умение договариваться и приходить к общему решению в совместной деятельности, в том числе в ситуации столкновения интересов;
- ➢ умение контролировать действия партнера;

# *познавательные УУД:*

- ➢ осуществление поиска необходимой информации
- ➢ построение речевого высказывания в устной и письменной форме;
- ➢ формирование смыслового чтения художественных и познавательных текстов, выделение существенной информации из текстов разных видов.

#### **Планируемые результаты**

#### *В итоге обучающиеся должны знать:*

- ➢ Как правильно пользоваться видеокамерой;
- ➢ Какие компьютерные программы лучше использовать при обработке видео;
- ➢ Какие бывают форматы видео и звука;

#### *После завершения программы обучения обучающиеся смогут:*

Самостоятельно работать с видеокамерой и программами монтажа и пост обработки видео.

# **Содержание программы внеурочной деятельности «Медиастудия»**

#### **Введение (1ч.)**

Знакомство с Положением, правилами работы школьной медиастудии. Цели и задачи медиастудии.

# **Презентация (7 ч.)**

Что такое презентация? Знакомство с интерфейсом программы PowerPoint 2010. Создание первой презентации в программе PowerPoint 2010. Перемещение по документу и операции со слайдами в программе PowerPoint 2010. Работа с текстом и гиперссылками в программе PowerPoint 2010. Иллюстрации в презентации в программе PowerPoint 2010. Приемы работы с анимацией в программе PowerPoint 2010. Работа над индивидуальными и групповыми презентациями в программе PowerPoint 2010.

#### **Музыкальное оформление (8ч.)**

Подбор музыки, скачивание, форматы audio. Транспорт, ускорение и замедление минусовок, задавка голоса.Обрезка и монтаж аудиозаписей.

#### **Аудиовизуальное оформление (18ч.)**

Интерфейс WindowsMovieMaker и ее возможности. Использование видеопереходов в программе WindowsMovieMaker. Использование видеоэффектовв программе WindowsMovieMaker. Название, титры и подписивпрограммеWindowsMovieMaker. Съемки и монтаж видео. Наложение музыки и звуковых комментариев. Создание видеопроектов. Монтаж, озвучивание, сведение.

# **Календарно-тематическое планирование курса «Медиастудия» по внеурочной деятельности для 10 класса**

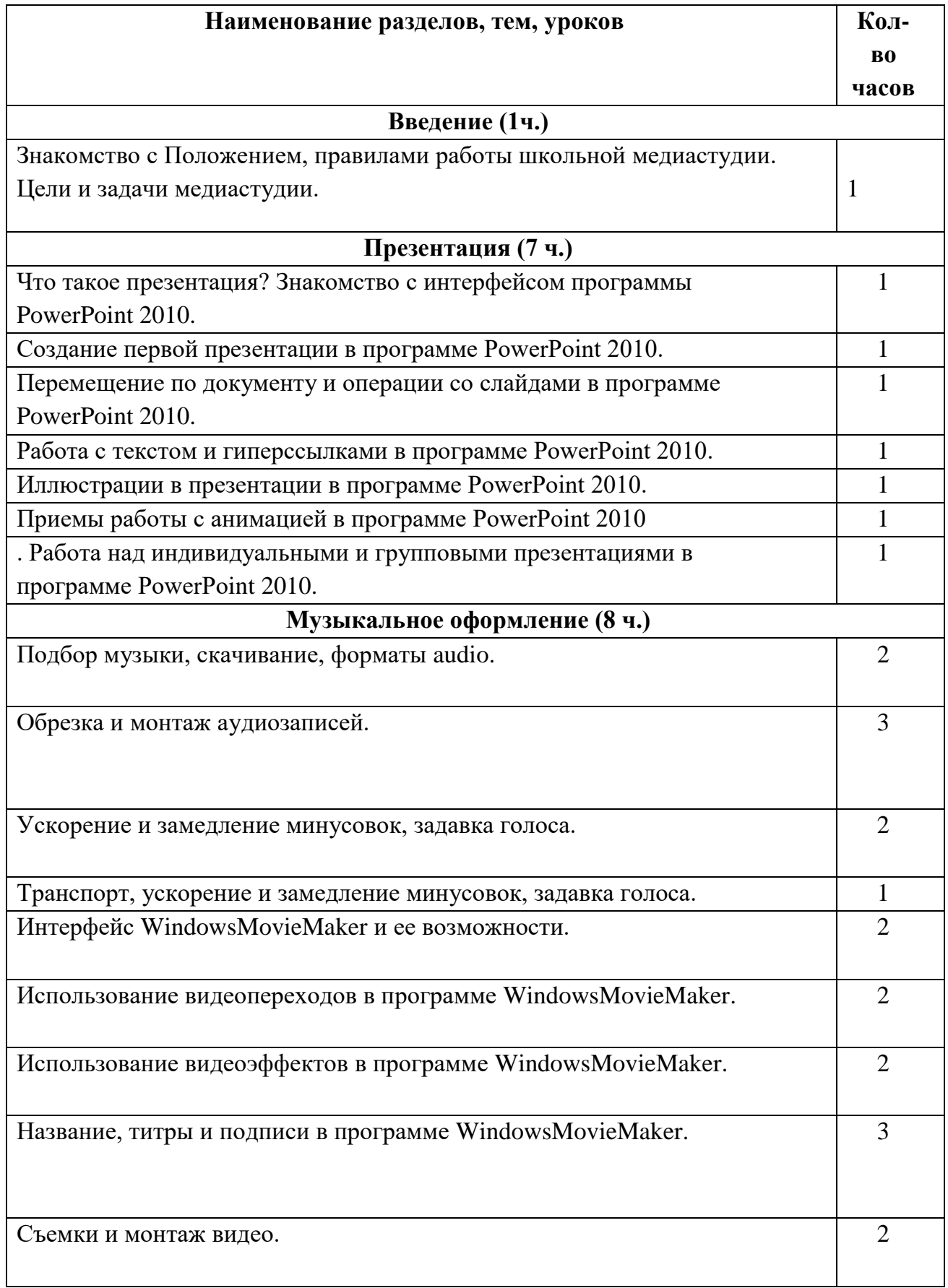

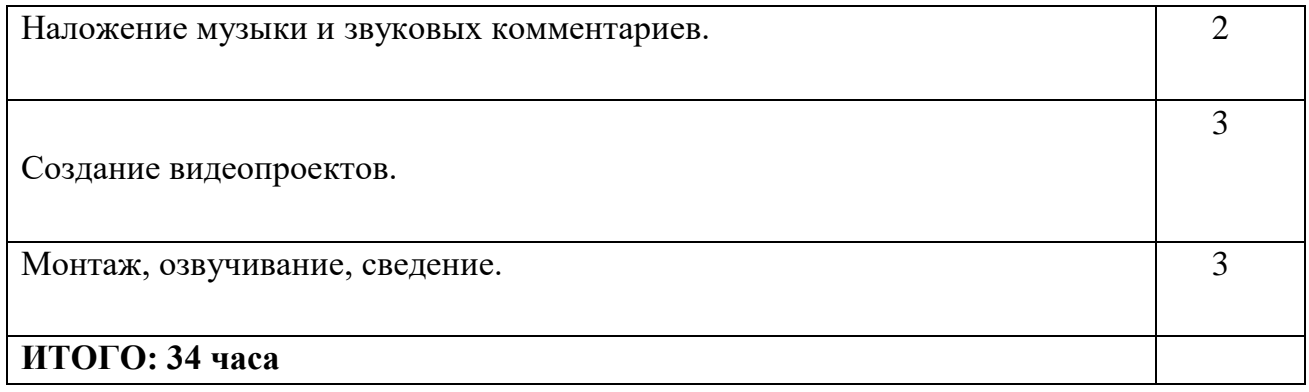